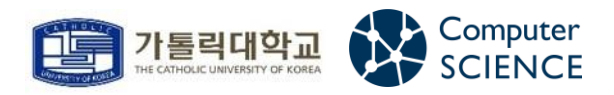

문제해결기법 - 201921725 안성현

# 할 인 행사

<2021/10/31>

## 문제 소개 및 접근법

1-1] 할인 행사

① 문제

학교에서 할인 행사를 열고 있다. 할인 행사는 손흥민 할인, 류현진 할인을 진행한다. 먼저 손흥민 할인은 모든 상품을 x% 할인하여 판매하는 방식이다. 류현진 할인은 상 품 3개 이상을 구매할 경우 제일 값싼 것은 공짜로 주는 방식이다. 위 두 할인이 동 시에 적용되지는 않는다고 한다. 한 학생이 구입할 상품 n개의 가격과 할인율 x가 주 어질 때, 학생이 상품 n개를 모두 구입할 때 지불해야할 최소 비용을 구하는 프로그 램을 작성하라. (n<=100,000 이고 x<=100이다. 첫째 줄에 x와 n이 입력되고 둘째 줄에 상품의 가격 을 나타내는 양의 정수 n개가 입력된다. 상품의 가격은 100,000원 이하이고 항상 100으로 나누어진다.)

### ② 설명

▶ 류현진 할인 방식을 보고 처음 떠오른 것은 상품을 3개씩 묶어야 한다는 것이다. 3+a개씩 묶어도 한 개만 공짜로 주는 것은 동일하기 때문에 굳이 3개보다 많이 묶을 필요가 없다. 그리고 정렬을 할 필요가 있다. 그래야 가장 싼 값을 선택하기가 용이하기 때문이다. 또한 3개씩 묶을 때는 연속된 값들 로 묶어야 한다. 상품 가격이 (a,a+50,a+100,a+150)이라고 할 때, 연속적으로 묶지 않아서 굳이 50 이상 손해를 볼 필요는 없다. [ 예시: (a, a+50, a+100 -> 2a+150), (a, a+50, a+150->2a+200) ] 손흥민 할인 방식에 대해서는 크게 고려할 사항이 없다. 한 개를 보든지 여러 개를 보든지 특별하게 묶든지 x% 할인되는 것은 변하지 않기 때문에 특정 방식이 더 이득이라고 볼 수는 없다. 이 문제는 동적계획법의 대표적인 문제이다. 동적계획법은 큰 문제를 풀기 위해 작은 문제의 해를 구 하고 저장하는 방식이다. 우리는 n개의 상품에 대한 최소 비용을 구할 때 n-1개의 상품에 대한 최소 비용을 이용할 수 있다. (n-1개의 상품의 최소 비용 + 손흥민 할인된 n번째 상품 가격)을 구하면 (n개 의 상품의 최소 비용) 후보가 된다. 그리고 n번째 상품이 오면서 (n-2,n-1,n)개로 묶은 케이스도 고려 해야한다. 예를 들어 상품 가격이 n=4, x=10, (300,100,100,100)이라고 하면 (300,100,100,|100)인 케이스는 [ n-1개의 상품의 최소 비용 +100\*0.9 ]를 구하는 것이고, (300,|100,100,100)인 케이스는 min([ n-3개의 상품의 최소 비용 + 100 +100 ], [ n-3개의 상품의 최소 비용 + (100 +100+100)\*0.9 ])를 구하는 것이다. 각 케이스로 나온 값들 중 최소값이 n개의 상품의 최소 비용이 되겠다. 이것이 가능하려면 최소 3개의 상품의 최소 비용은 미리 구했어야 한다. 그래야 4이상인 n에 대한 문제를 풀 때 n—3개의 최소 비용을 이용할 수 있다. 필자는 내림차순으로 정렬을 했고 (1,2,…,n) 개의 최소 비용 모음을 dptable배열에 저장했다. dptable[i]에는 i+1개의 최소 비용이 저장된다. 따라 서 dptable[0],[1]에는 상품이 3개 미만이므로 손흥민 할인율을 적용해서 저장했고, dptable[2]에는 손흥민 할인 가격, 류현진 할인 가격 중 작은 값을 저장했다. dptable[3], 즉 4개의 상품의 최소 비용 부터는 동적계획법을 이용했다. 간단하게 동적계획법 로직을 그림으로 표현해보았다.

 $\begin{pmatrix} 1-5 \\ 300, 100, 100, 100, 100 \end{pmatrix}$  $dint |e : D_0 | \frac{360}{30000} | \frac{360}{9000} | \frac{400}{900} | \frac{1}{900} | \frac{1}{900} | \frac{1}{900} | \frac{1}{900} | \frac{1}{300} | \frac{1}{300} | \frac{1}{300} | \frac{1}{300} | \frac{1}{300} | \frac{1}{300} | \frac{1}{300} | \frac{1}{300} | \frac{1}{300} | \frac{1}{300} | \frac{1}{300} | \frac{1}{300} | \frac{1}{300} | \frac$  $P$  of the LIE [4]  $L$  (jointled) -100)

#### dptable[2] - 3개의 상품에 대한 최소 비용

1. 손흥민 할인을 적용한 경우 -> 450 2. 류현진 할인을 적용한 경우 -> 400  $min(1,2) = 400 \implies dbtable[2]$ 

#### dptable[3] - 4개의 상품에 대한 최소 비용

1-1. 1개의 상품의 최소 비용 + 손흥민 할인(2,3,4번째 물건) -> 270 + 270 = 540 1-2. 1개의 상품의 최소 비용 + 류현진 할인(2,3,4번째 물건) -> 270 +200 = 470 2. 3개의 상품의 최소 비용 + 손흥민 할인(4번째 물건) -> 400 + 90 = 490  $min(1,2) = 470 \rightarrow obtable[3]$ 

#### dptable[4] - 5개의 상품에 대한 최소 비용

1-1. 2개의 상품의 최소 비용 + 손흥민 할인(3,4,5번째 물건) -> 360 + 270 = 630 1-2. 2개의 상품의 최소 비용 + 류현진 할인(3,4,5번째 물건) -> 360 +200 = 560 2. 4개의 상품의 최소 비용 + 손흥민 할인(5번째 물건) -> 470 + 90 = 560  $min(1,2) = 560 \rightarrow \text{dptable}[4]$ 

소스 코드와 실행 결과

2-1] 소스 코드와 실행 결과

① 코드

```
#pragma warning(disable:4996)
#include <stdio.h>
#include <stdlib.h>
#define ull unsigned long long
// 배열의 두 요소의 위치를 바꿔주는 함수
void swap_elements(int* list, int index1, int index2) {
        int temp = list[index1];
        list[index1] = list[index2];
        list[index2] = temp;
}
// 퀵 정렬에서 사용되는 partition 함수
int partition(int* list, int start, int end) {
        int i, b;
        i = b = start;int p = end;
        while (i < p) {
                if (list[i] >= list[p]) {
                        swap_elements(list, i, b);
                        b \neq 1:
                }
                i += 1;
        }
        swap_elements(list, b, p);
        p = b;
        return p;
}
// 퀵 정렬
int quicksort(int* list, int start, int end) {
        if (end - start < 1)
                return 0;
        int p = partition(list, start, end);
        quicksort(list, start, p - 1);
        quicksort(list, p + 1, end);
}
// 최소 가격 찾기
```

```
ull find_best(int* array, int n, int x) {
        ull* dptable = (ull*)malloc(sizeof(ull)*n); // i개의 상품을 살 때 최소 가격 모음
(i=1,2,3,...n)// dptable 초기 세팅
        dptable[0] = \arctan[0] \cdot (100 - x) / 100;
        dptable[1] = (\arctan[0] + \arctan[1]) \times (100 - x) / 100;ull candi_1 = \arctan[0] + \arctan[1];
        ull candi_2 = (\arctan[0] + \arctan[1] + \arctan[2]) \times (100 - x) / 100;dptable[2] = (candi 1 < candi 2) ? candi 1 : candi 2;
        // dptable 활용해서 최소 가격 찾기
        if (n > 3) {
                ull candi1, candi2, candi2_1,candi2_2;
                for (int i = 3; i < n; i++) {
                        candi1 = dptable[i - 1] + (array[i] \star (100 - x) / 100);
                        candi2_1 = dptable[i - 3] + array[i - 2] + array[i - 1];
                        candi2 2 = dptable[i - 3] + (array[i-2] + array[i-1] + array[i])
*(100 - x) / 100candi2 = (candi2 1 < candi2 2) ? candi2 1 : candi2 2;
                        dptable[i] = (cand1 < cand2) ? cand1 : cand2;
                }
                return dptable[n - 1]; // n개의 상품을 살 때 최소 가격
        }
        else
                return dptable[2]; // 3개의 상품을 살 때 최소 가격
}
int main(void) {
        int n, x; // 상품의 개수, 할인율
        scanf("%d %d", &n, &x);
        int* array = (int*)malloc(sizeof(int)*n); // 상품의 가격 모음
        // 상품의 가격 입력
        for (int i = 0; i < n; i++) {
                scanf("%d", &(array[i]));
        }
        // 케이스에 따라 처리
        if (n \leq 0)printf("%dWn", 0);else if (n == 1)printf("%d\m", array[0] \star (100 - x) / 100);
        else if(n==2) 
                printf("%d\n", (array[0] + array[1]) * (100 - x) / 100);
        else {
                quicksort(array, 0, n - 1); // 내림차순
                ull sum_price = find_best(array, n, x); // n개의 상품을 살 때 최소 가격
                printf("%llu\m", sum_price);
        }
```
return 0;

}

## ② DEV-C++컴파일러 이용 실행 결과

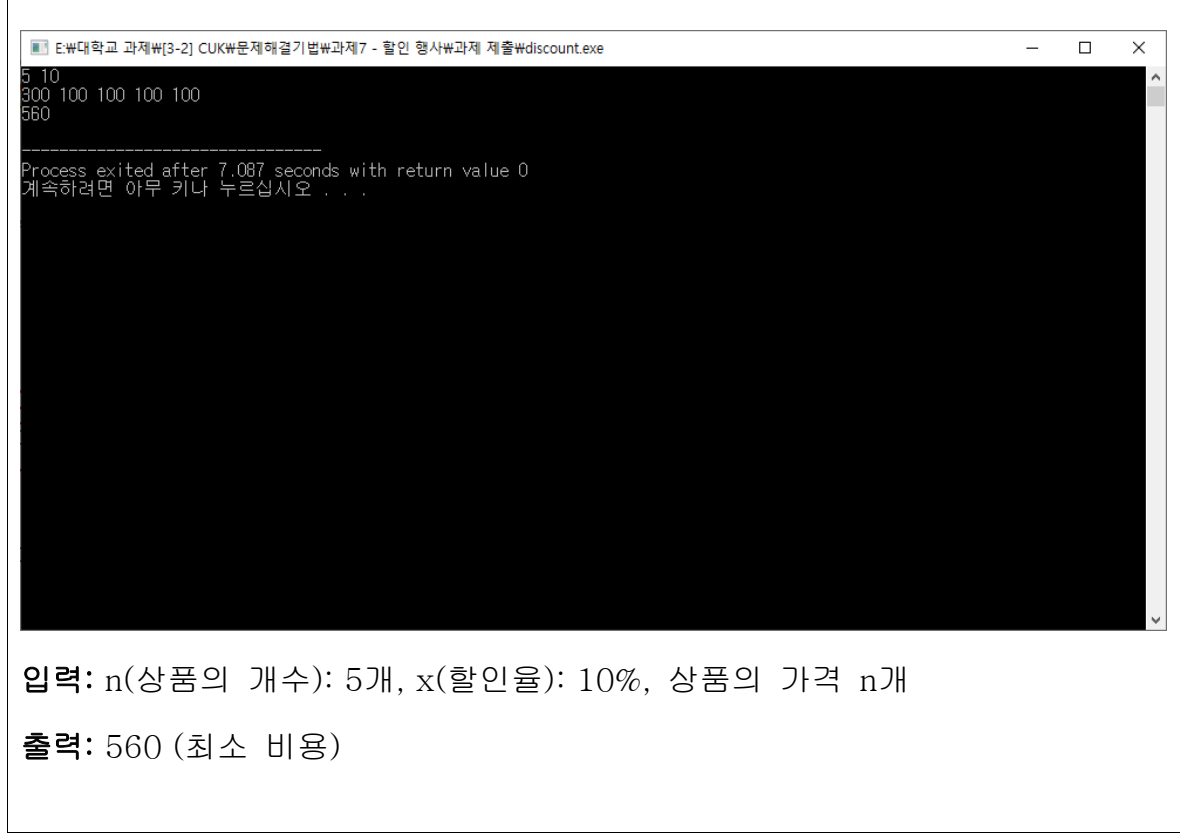